# **Vivre sans Google, c'est possible !**

- Culture numérique -

Date de mise en ligne : jeudi 19 septembre 2013 Date de parution : 19 septembre 2013

 **Tutoriels et logiciels libres Licence Creative Commons Attribution - Partage**

**dans les Mêmes Conditions 4.0 International**

Google gagne sa vie avec nos données personnelles, ce qui est très désagréable mais, le service qu'il rend étant en apparence gratuit, il faut bien qu'il se paie autrement, bon d'accord.

Mais le traitement de nos données personnelles par Google ne respecte pas notre vie privée [http://www.itespresso.fr/confidentialite-google-cnil-europeennes-taper-fort-68053.html].

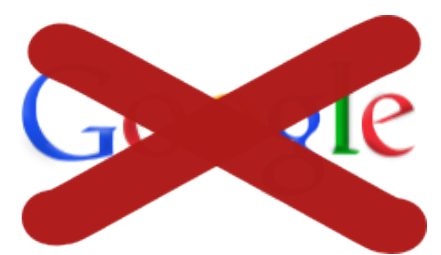

 Mais Google est en situation de position, un peu trop, dominante et a été mis en cause dans le cadre de l'affaire PRISM. Quand on pense à la quantité de données que le moteur de données hégémoniste peut engranger, et conserver sur nous, ça donne à réfléchir et à frémir.

Mais Google est aussi un délinquant fiscal de première grandeur

[http://www.lemonde.fr/technologies/article/2013/06/12/prism-google-microsoft-et-facebook-veulent-jouer-la-transpare nce\_3428415\_651865.html].

À ce stade là ça commence à faire beaucoup. On peut trouver des solutions pour s'en passer (ou à peu près [1]) et les ajouter à nos favoris (marque-pages, bookmarks, quel que soit le terme que vous utilisez) dans notre navigateur. En prime c'est plus efficace et rapide que de, systématiquement, commencer par une recherche Google. Ce que j'en dis...

## **Des outils de recherche performants, moins indiscrets que Google et francophones**

C'est possible, Google n'est pas le seul, l'unique.

Ixquick [https://ixquick.com/] n'enregistre pas votre adresse IP, mieux il vous permet d'accéder aussi aux données de Google via son module Startpage [https://startpage.com/fra/], et dans les mêmes conditions de confidentialité.

## **Wikipedia**

Wikipedia [https://fr.wikipedia.org/wiki/Wikip%C3%A9dia:Accueil\_principal], oui Wikipedia est un outil de recherche absolument fabuleux. D'abord, il y a l'encyclopédie en ligne qui, en elle-même est une mine et dont les articles comportent très souvent des liens externes qui permettent de vérifier l'information, de l'élargir ou la préciser. Sans [compter q](https://fr.wikipedia.org/wiki/Wikip%C3%A9dia:Accueil_principal)ue les versions étrangères peuvent apporter des informations complémentaires.

Mais Wikipedia c'est tout une galaxie (liste non exhaustive).

• wikimedia [https://commons.wikimedia.org/wiki/Accueil?uselang=fr] : spécialité le multimédia (bien pour la

- recherche d'images... utilisables en conformité avec le respect de la propriété intellectuelle).
- le wiktionnaire [https://fr.wiktionary.org/wiki/Wiktionnaire:Page\_d%E2%80%99accueil], qui peut aussi vous aider pour trouver la traduction des mots en d'autres langues.
- wikinews [https://fr.wikinews.org/wiki/Accueil] pour l'actualité.
- wikiquote [https://fr.wikiquote.org/wiki/Accueil] bourré de citations, utiles pas uniquement pour briller en société.
- wi[kisource \[htt](https://fr.wiktionary.org/wiki/Wiktionnaire:Page_d%E2%80%99accueil)ps://fr.wikisource.org/wiki/Wikisource:Accueil] : la bibliothèque universelle de Wikipedia, des livres dans le domaine public et en accès libre. Ils sont lisibles en ligne, certains existent en pdf, voire peuvent être [command](https://fr.wikinews.org/wiki/Accueil)és en version papier. Et on peut toujours, si on le désire, les transformer en epub, moyennant un peu [de temps.](https://fr.wikiquote.org/wiki/Accueil)
- [wikivoyage](https://fr.wikisource.org/wiki/Wikisource:Accueil) [https://fr.wikivoyage.org/wiki/Accueil] : pour préparer un voyage mais aussi découvrir des régions du monde et des guides linguistiques. Là je reconnais que le guide linguistique anglais ne déroge pas aux us et coutumes du guide pas si caricaturé que ça par Jérôme K. Jérôme dans Trois Hommes en balade [http://www.ebooksgratuits.com/details.php?book=2103].
- [wikispecies](https://fr.wikivoyage.org/wiki/Accueil) [https://species.wikimedia.org/wiki/Accueil] : l'inventaire du vivant, j'aime bien le slogan « Wikispecies est libre parce que la vie est un domaine public ! », mais c'e[st pratique pour chercher](http://www.ebooksgratuits.com/details.php?book=2103) la petite et la grosse bête.

Je vous fais grâce des autres Wikipedia.

## **Dictionnaires et langues**

Personnellement je me sers beaucoup du Portail lexical du CNRTL [http://www.cnrtl.fr/portail/] (un laboratoire du CNRS) parce qu'il est extrêmement complet, que les définitions sont, elles aussi, très fouillées et bourrées de citations et qu'il propose des synonymes et des antonymes des mots que l'on cherche, outre leur étymologie.

Sinon il y a aussi le dictionnaire de l'Académie française [http://atilf.atilf.fr/academie9.htm].

Et, bien sûr, en cas de délicatesse avec la conjugaison, le Conjugueur, qui se décline en français [http://leconjugueur.lefigaro.fr/], en [espagnol \[http://www.](http://atilf.atilf.fr/academie9.htm)elconjugador.com/] et en anglais [http://www.theconjugator.com/]. Il y a même des règles de grammaire.

Pour ce qui des dictionnaires en la[ngue étra](http://www.elconjugador.com/)ngère (en ce qui me concerne l'espag[nol et l'a](http://www.theconjugator.com/)nglais), j'avoue que je me sers de mes bons vieux dictionnaires papier, c'est plus rapide, mais aussi... de Wikipedia et du Wiktionnaire ainsi que de listes d'équivalences que l'on peut trouver sur de multiples sujets et qui, téléchargées et organisées dans un classeur et enrichies au fur et à mesure, me permettent d'avoir du vocabulaire dont j'ai besoin plus facilement et efficacement.

Concernant les traductions, j'ai ajouté l'extension *IMTranslator* [http://imtranslator.net/translation/] à mon Firefox. Quand je compare avec le traducteur de Google, je vois que ce dernier n'est pas dans les meilleurs.

## **Autres fonctions utiles : adresse électronique, partage de documents**

#### **Courriel**

Est-il vraiment nécessaire d'avoir son courriel épluché et abondé de publicité par les services de Google ? Personnellement, je ne pense pas. Je n'ai jamais eu d'adresse gmail et n'en vois pas l'intérêt. D'abord, parce que je préfère utiliser un courielleur et lire mes courriels sur mon ordinateur, ensuite parce qu'il y a de multiples choix et, notamment, si on a vraiment besoin de beaucoup d'espace, celui d'avoir un nom de domaine chez un registrar qui gérera aussi vos boites mail et peut vous vous proposer un grand espace de stockage [2]. D'un point de vue professionnel, c'est incontournable d'ailleurs. Et puis... la boite ça se gère

[http://www.arobase.org/ecole/archiver-ou-supprimer.htm] : on enregistre les pièces jointes, on vire les powerpoint soit disant comiques ou dégoulinants de bonnes intentions qui ont (hélas) fait le tour du [m](#nb2)onde et on évacue les pourriels.

Pour tout savoir sur le courrier électronique, le mieux est d'aller faire un tour chez arobase.org [http://www.arobase.org/].

#### **Partage de fichiers et de documents**

Pour les gros fichiers, on a un bon choix de solutions de stockage plus ou moins définitif, gratuit ou payant. Par exemple :

cjoint [http://cjoint.com/] : pour des fichiers de moins de 8 Mo (ce qui est déjà pas si mal), avec la possibilité de choisir la durée de garde sur le serveur, le type de disponibilité et de supprimer le ficher avant terme, pas de compte à ouvrir ;

partage-fichier [http://www.partage-fichiers.com/]s : héberge les fichiers (jusqu'à 600 Mo) gratuitement pendant [quinze](http://cjoint.com/) jours, au-delà, il faut payer les prolongations (source de revenus du site), ils sont hébergés en France et sans publicité.

Cela dit, pour les entreprises, un véritable accès ftp est la meilleure solution parce qu'elle évite les intermédiaires.

Et, le framacloud [http://www.framasoft.net/accueil/index.php#topPgCloud] pour partager et éditer collaborativement divers documents : texte, tableur, cartographie mentale, images vectorielles, agenda, tout cela en accès libre sur le site de Framasoft dédié au logiciel libre.

### **Quoi d'autre ? La vidéo ? Les réseaux sociaux ?**

Voyons : Daily Motions [http://www.dailymotion.com/fr] et Vimeo [https://vimeo.com/] sont des alternatives pour la vidéo. Mais, effectivement moins bien pourvues que Youtube. Là on touche les limites et on se rend compte qu'un système tentaculaire n'est vraiment, vraiment pas une bonne chose.

Quant aux réseaux sociaux grand public généralistes... on a un peu le choix entre la peste et le choléra.

[1] Malheureusement, pas à cent pour cent !

[2] Budget : une vingtaine d'euros maximum pour avoir ses données bien au chaud sans aucun regard concupiscent des machines de Google